## 12 дуэтов (для двух валторн) KV 487 Â.-À. Ìîöàðò

No 1. Allegro

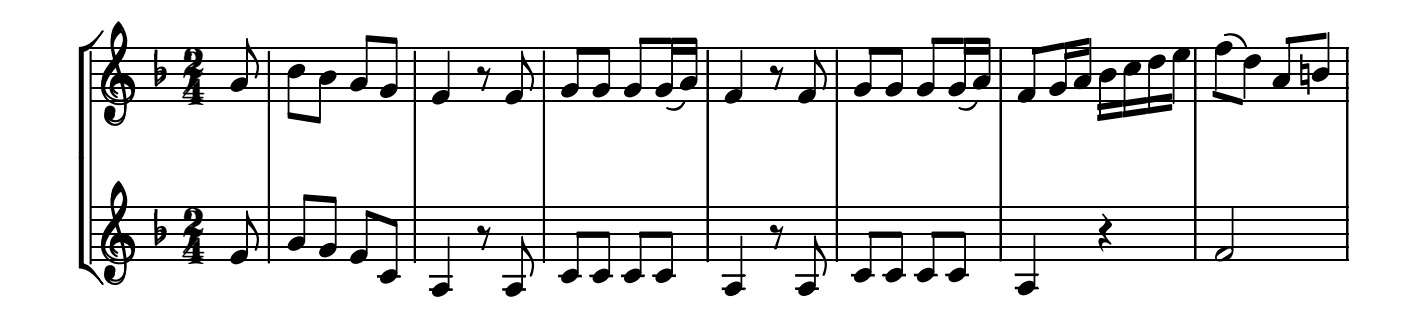

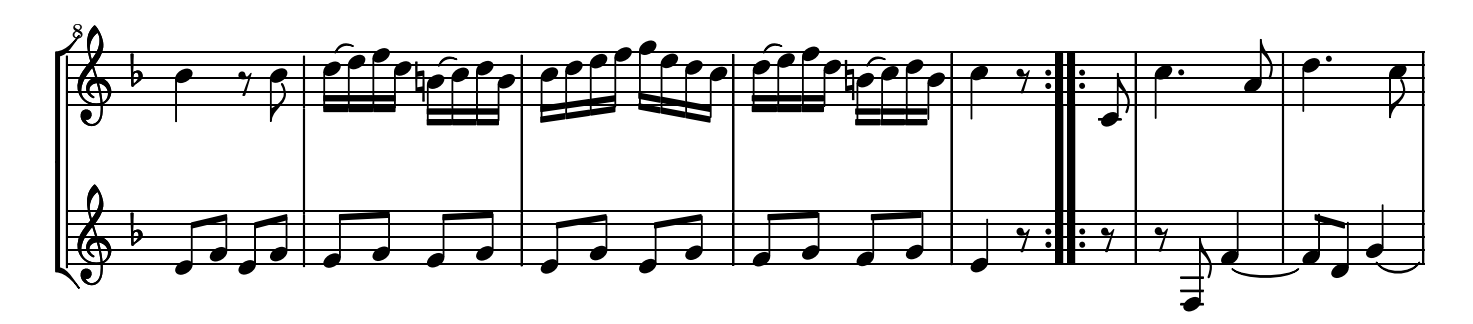

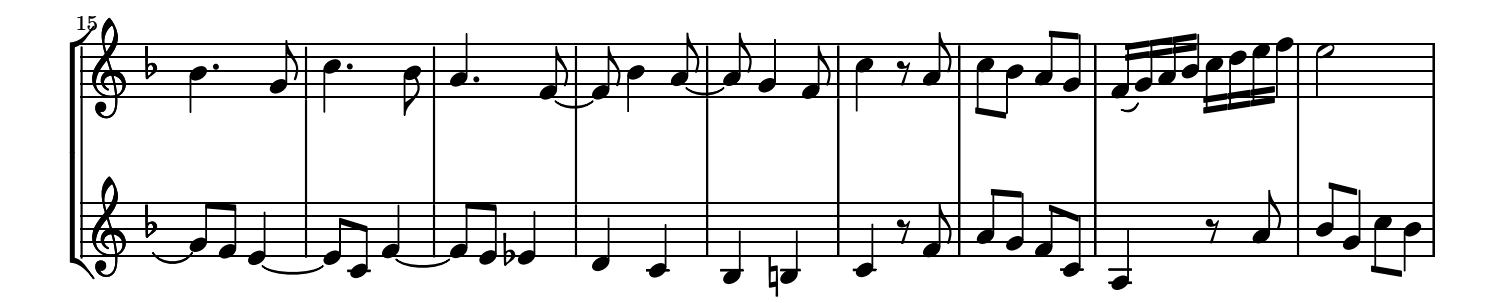

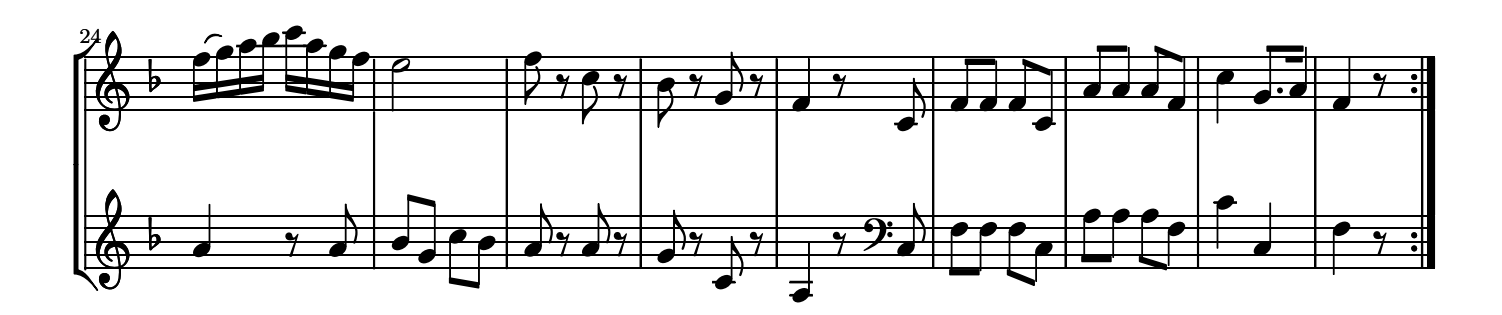

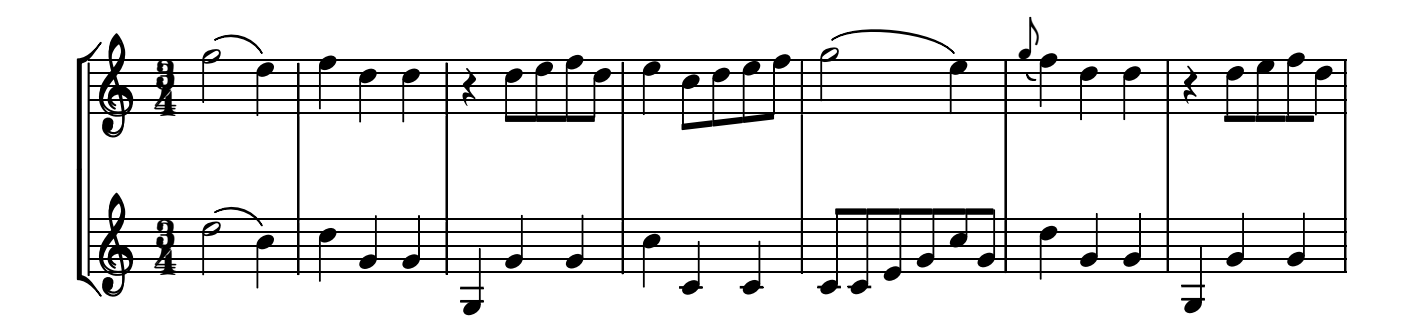

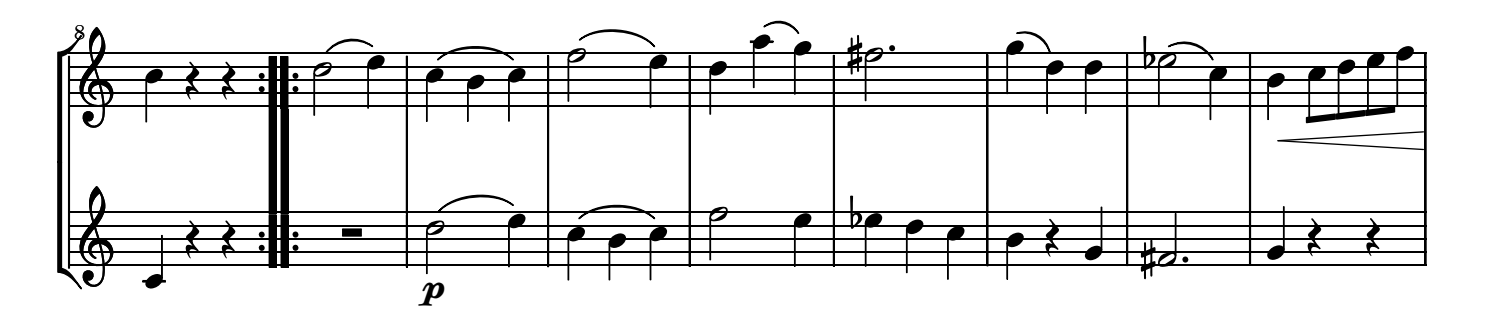

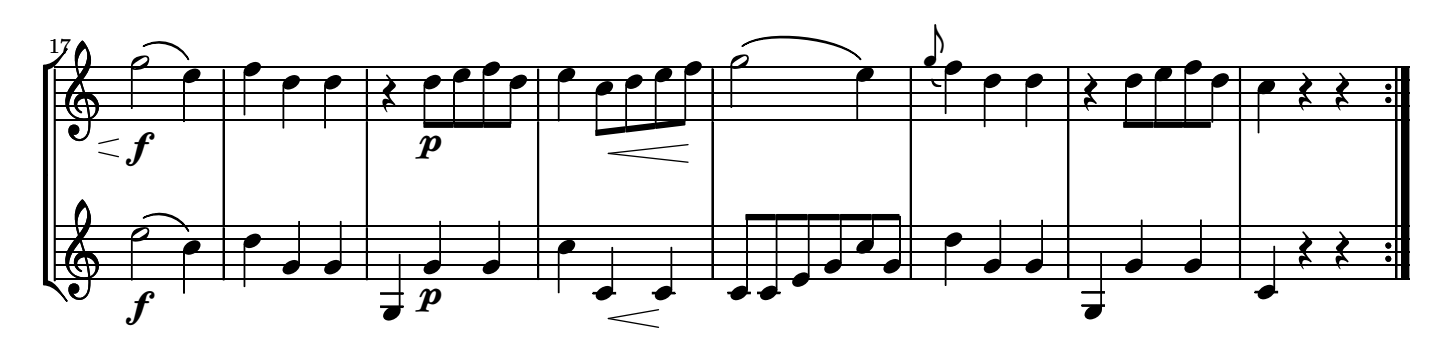

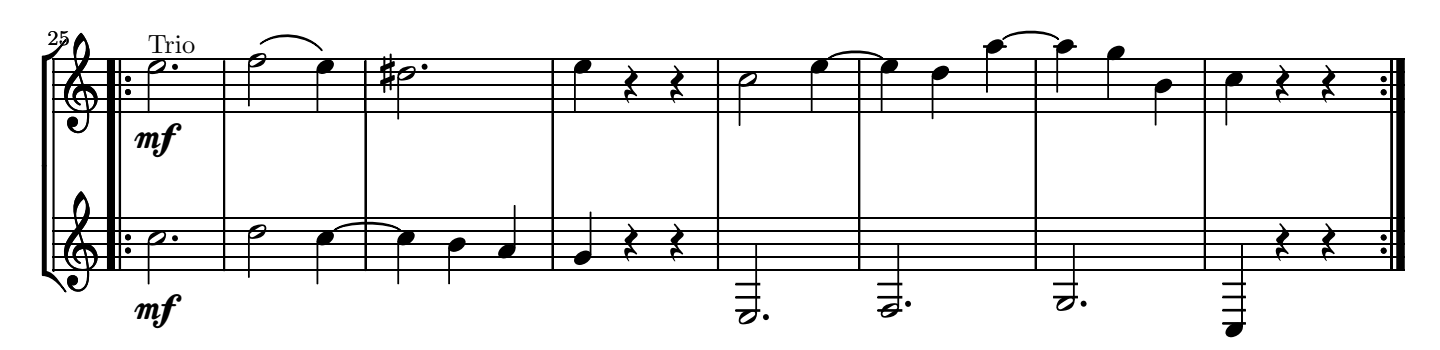

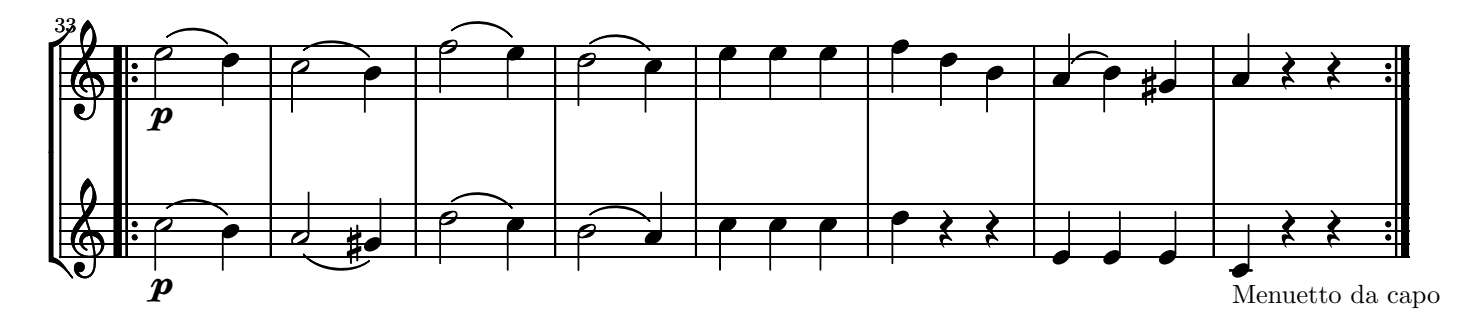

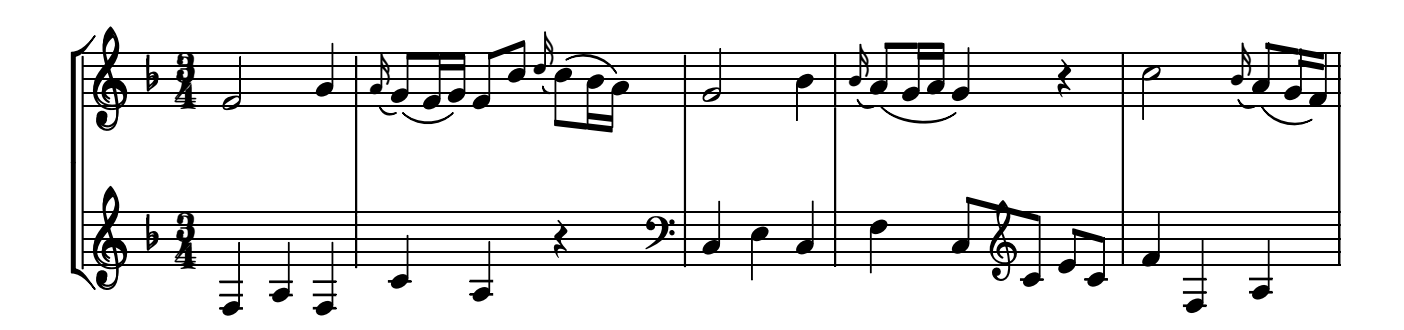

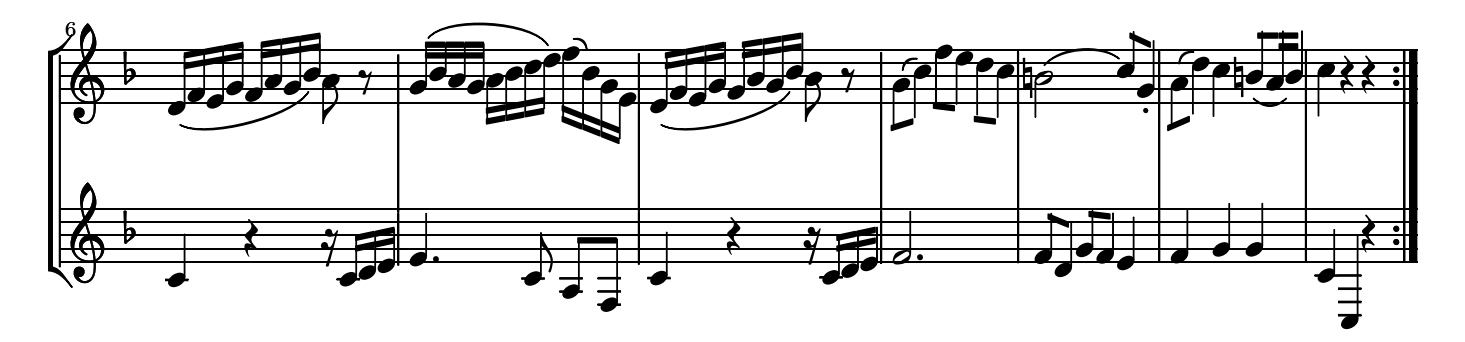

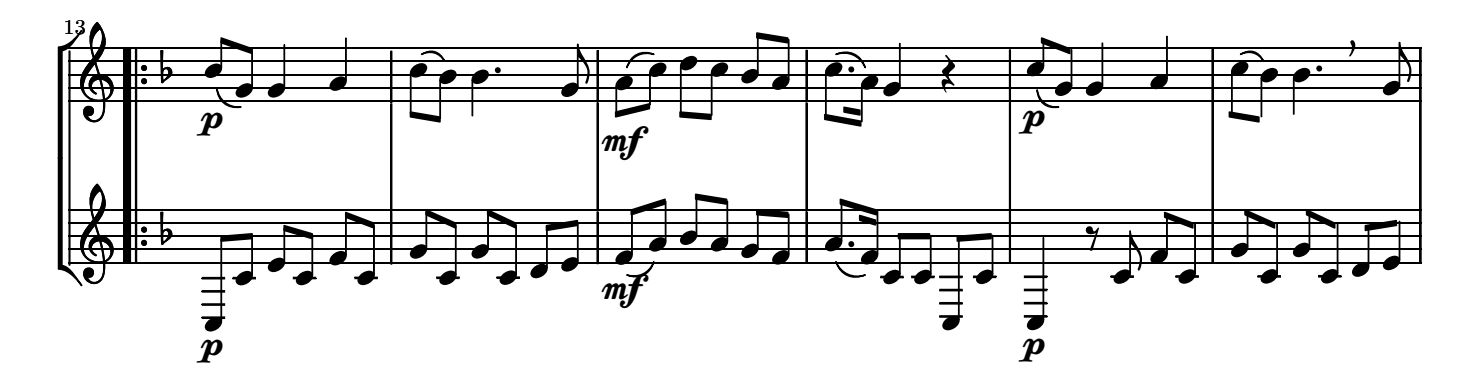

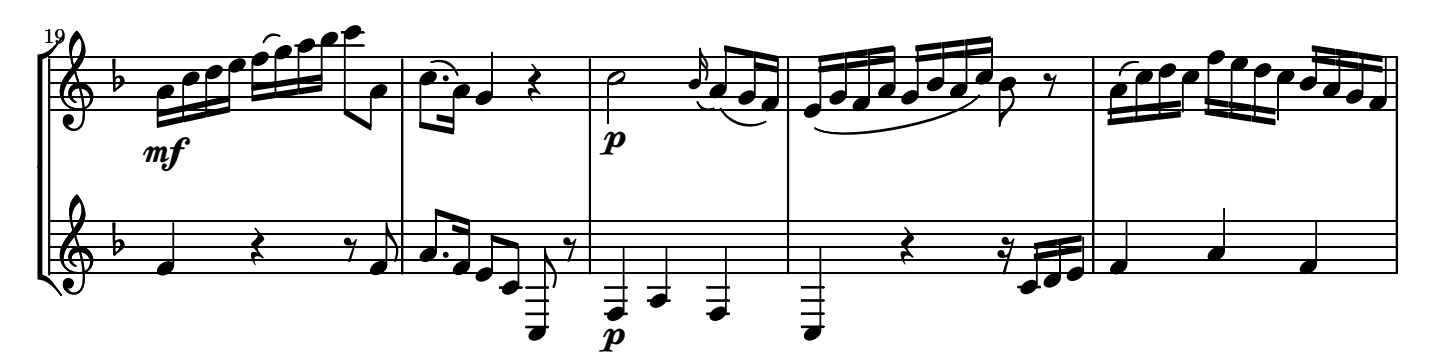

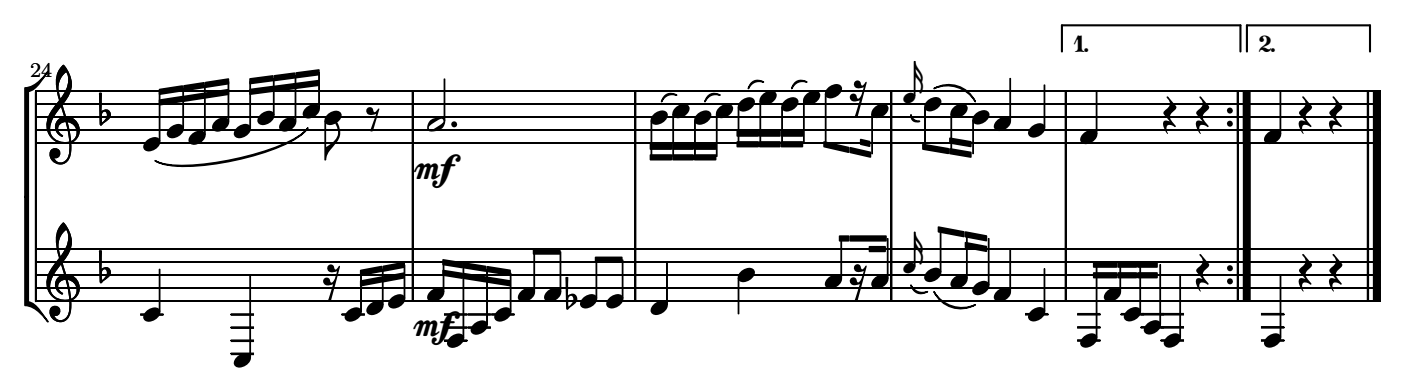

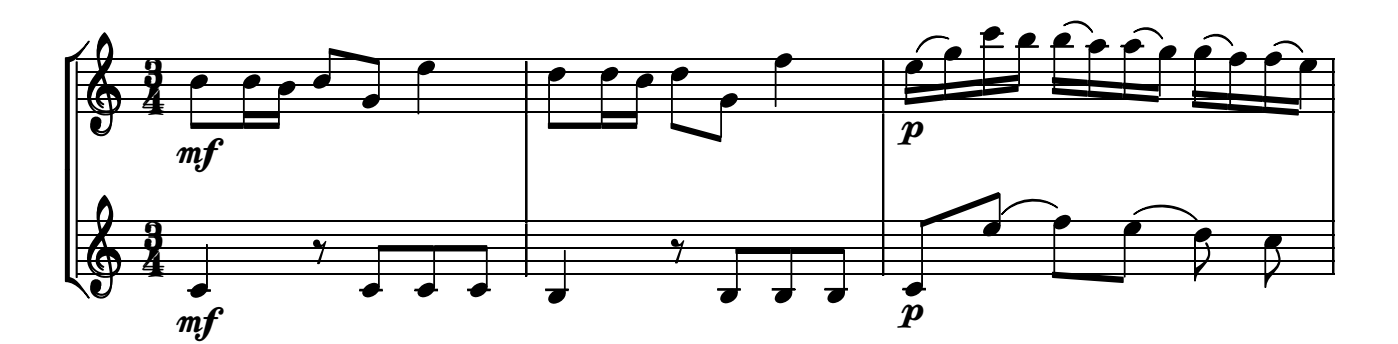

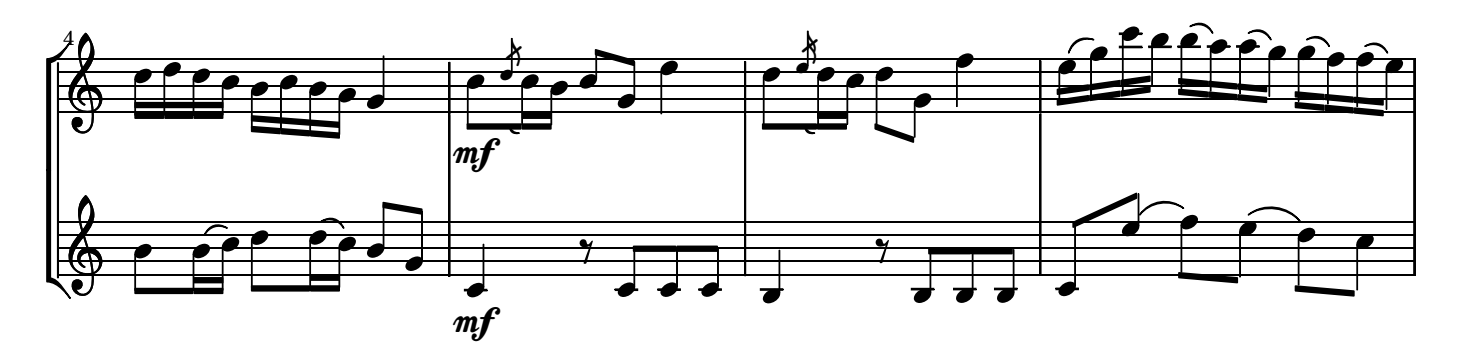

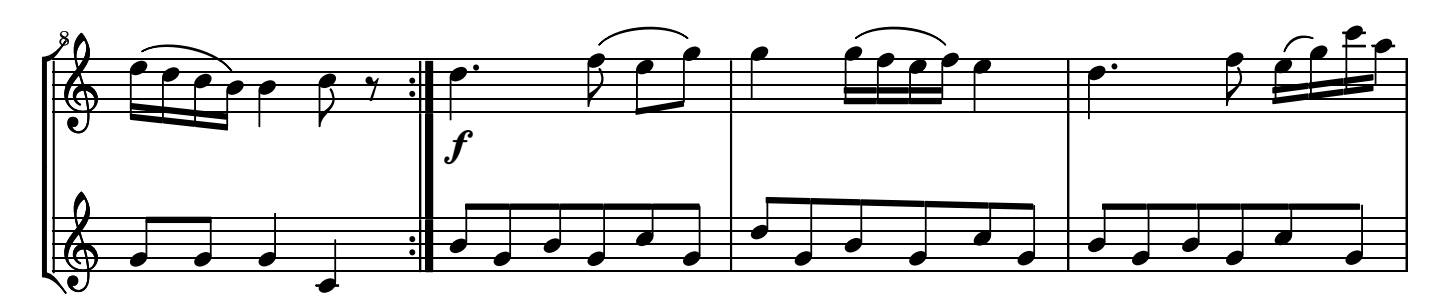

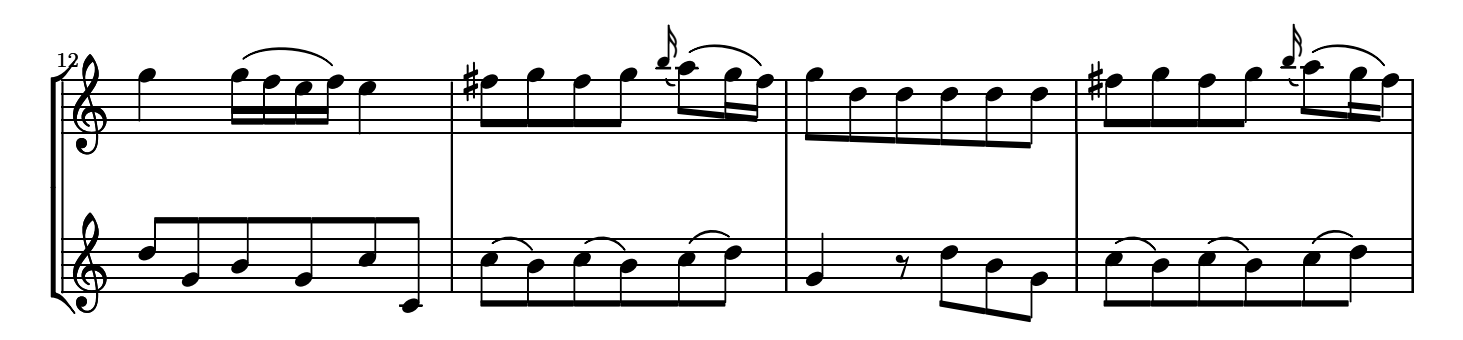

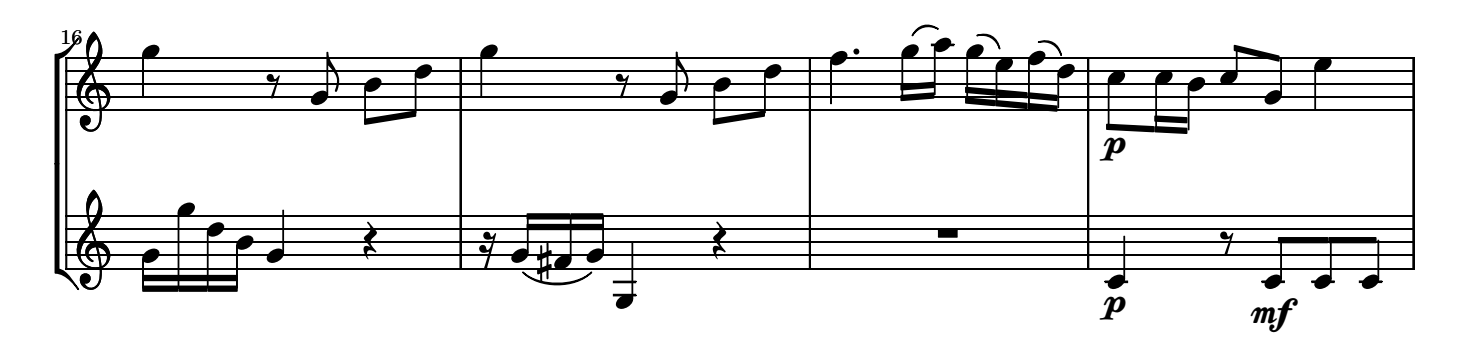

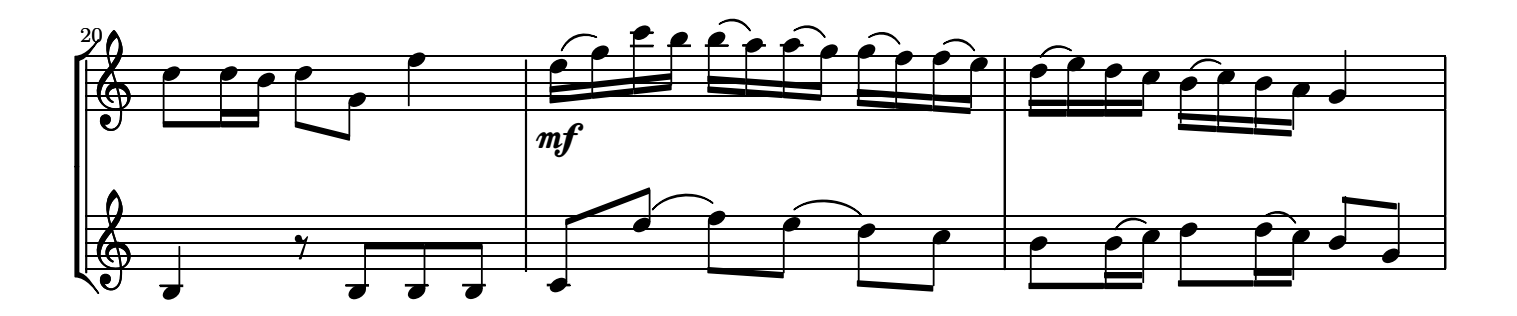

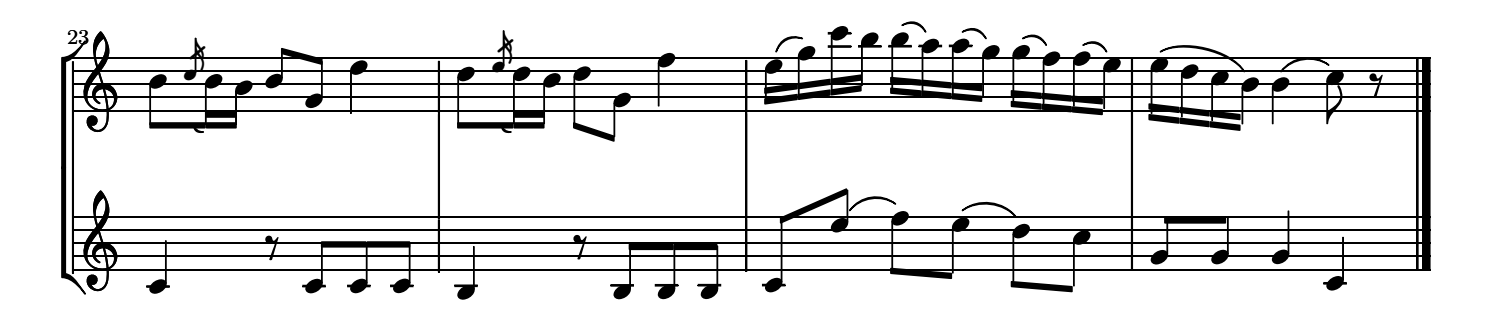

No 5. Larghetto

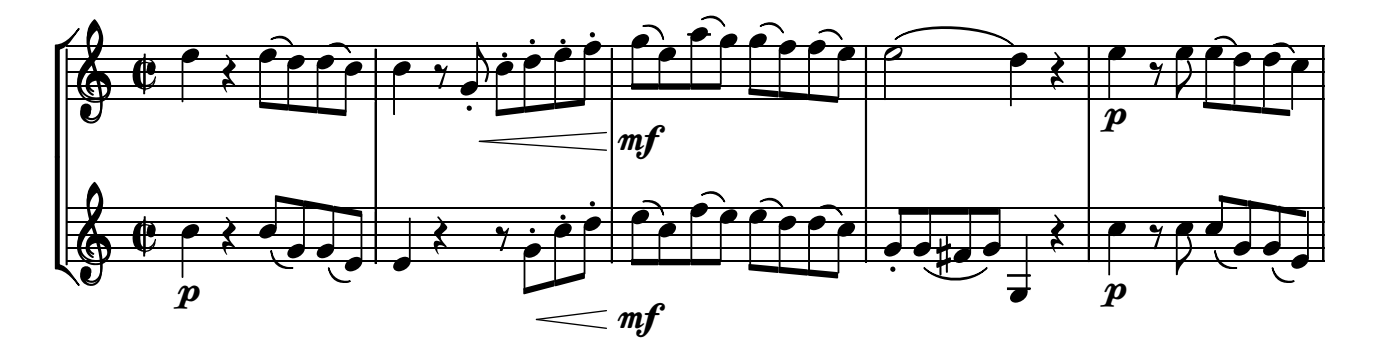

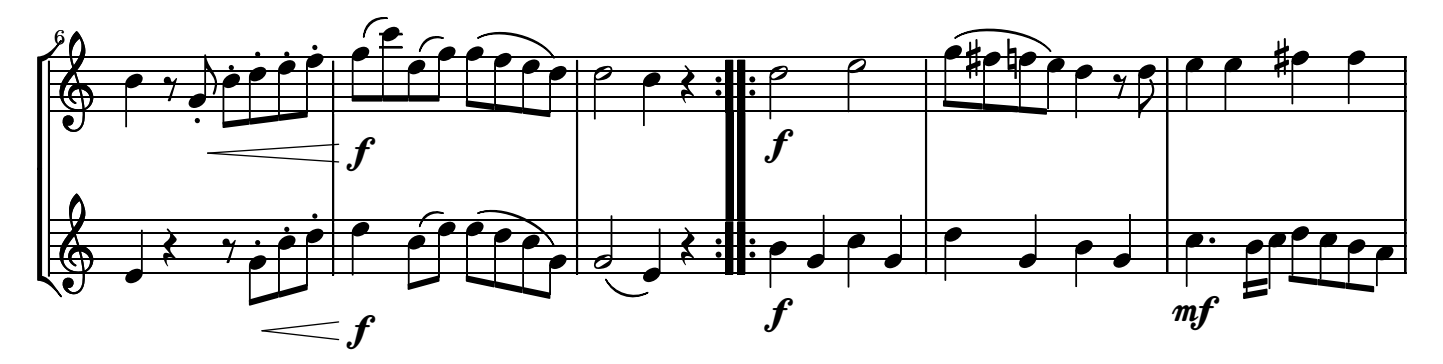

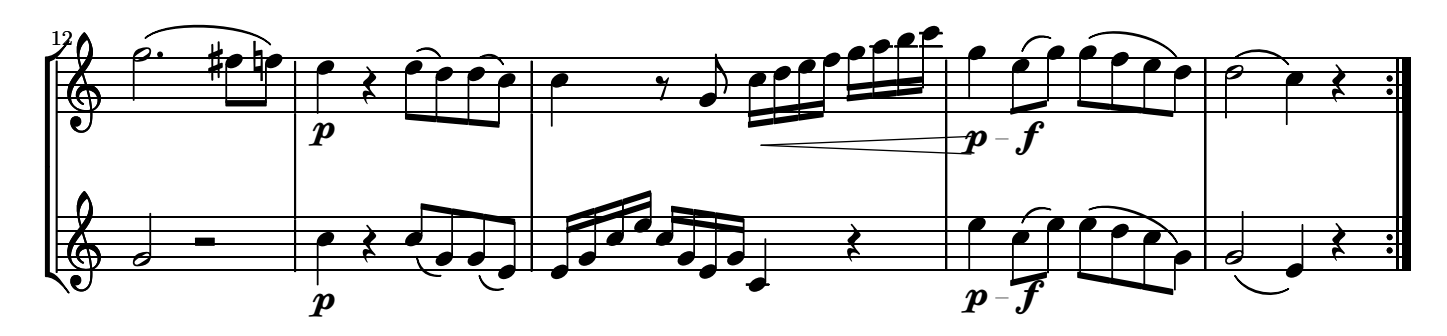

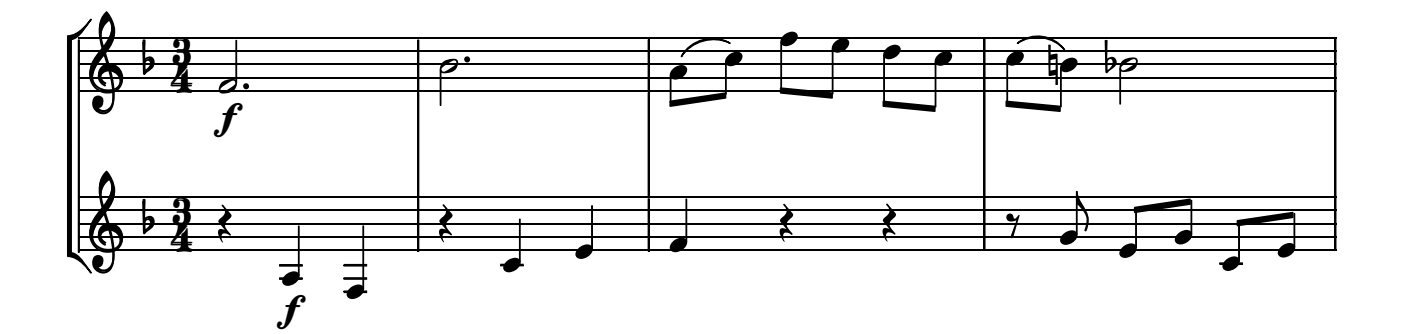

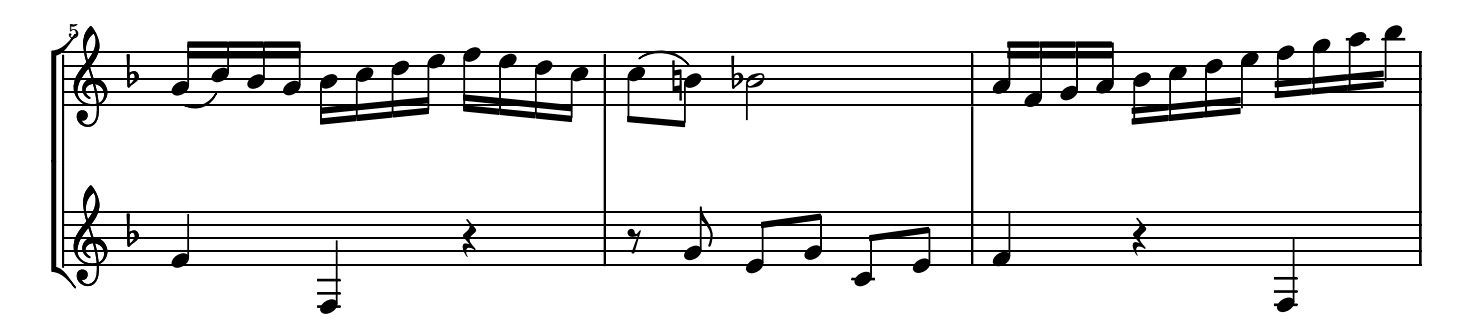

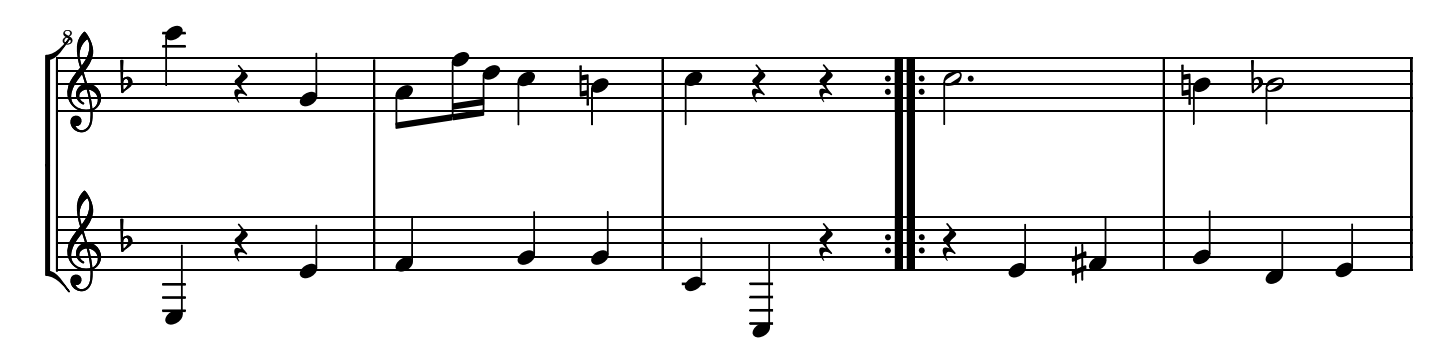

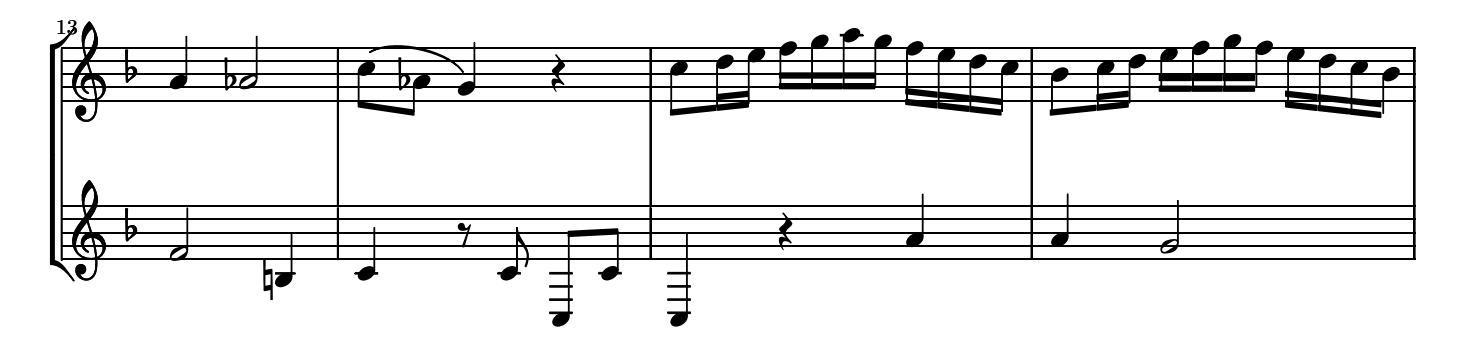

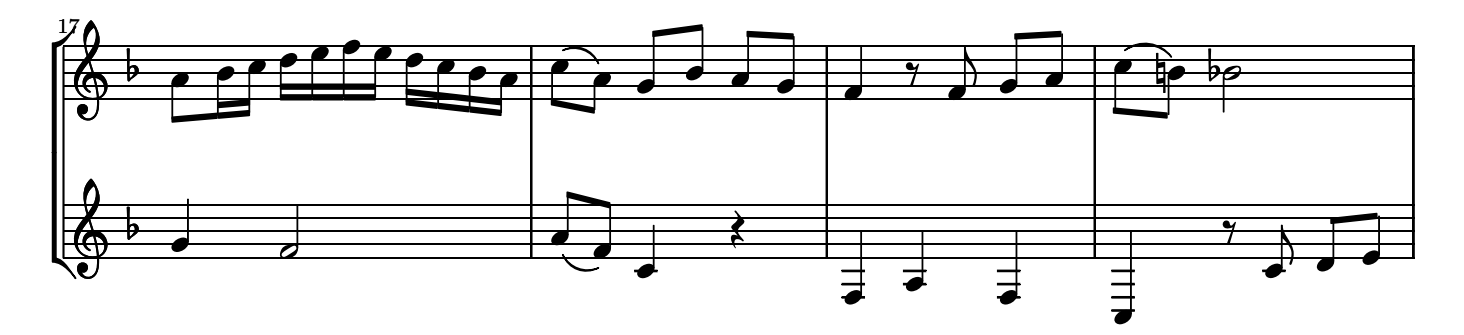

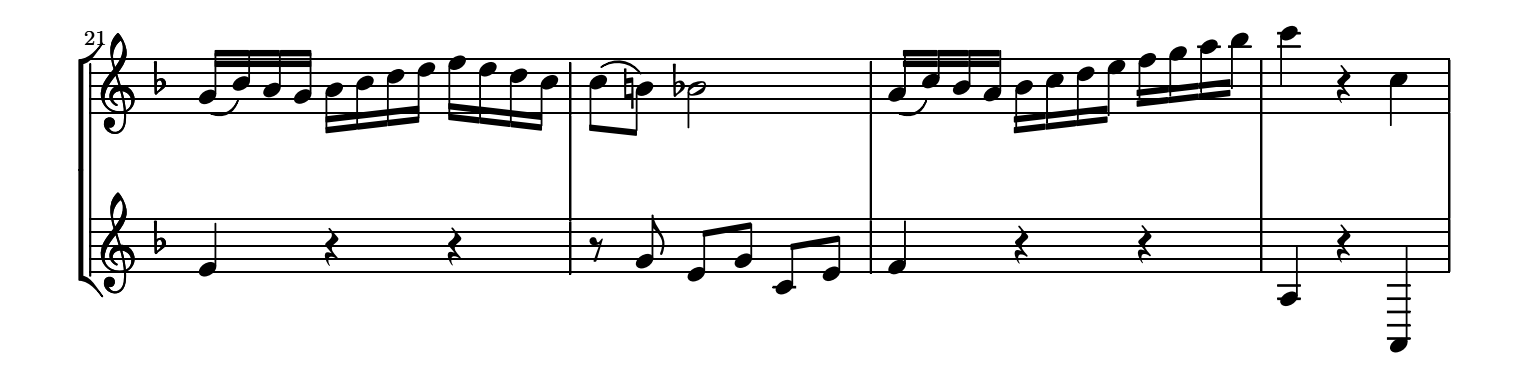

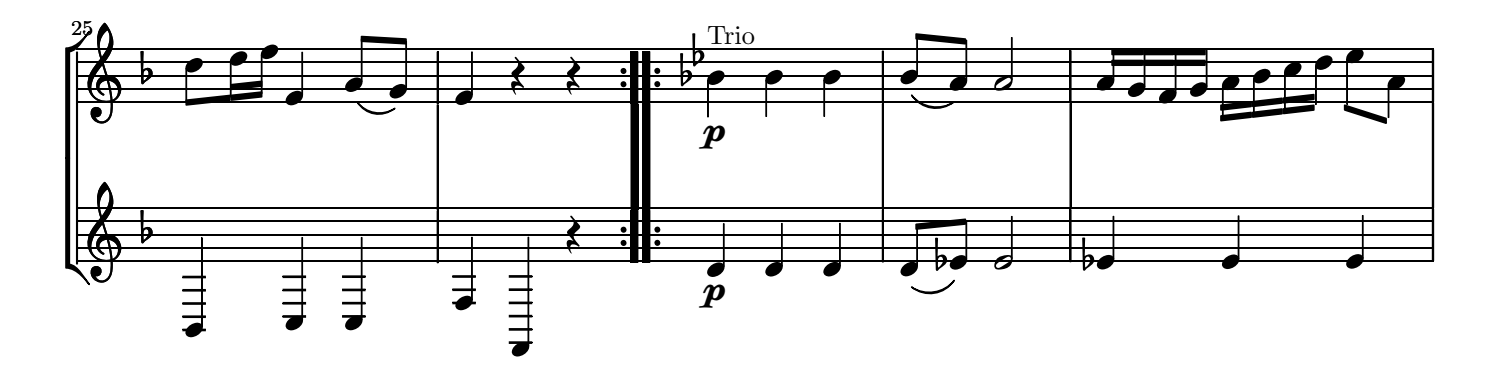

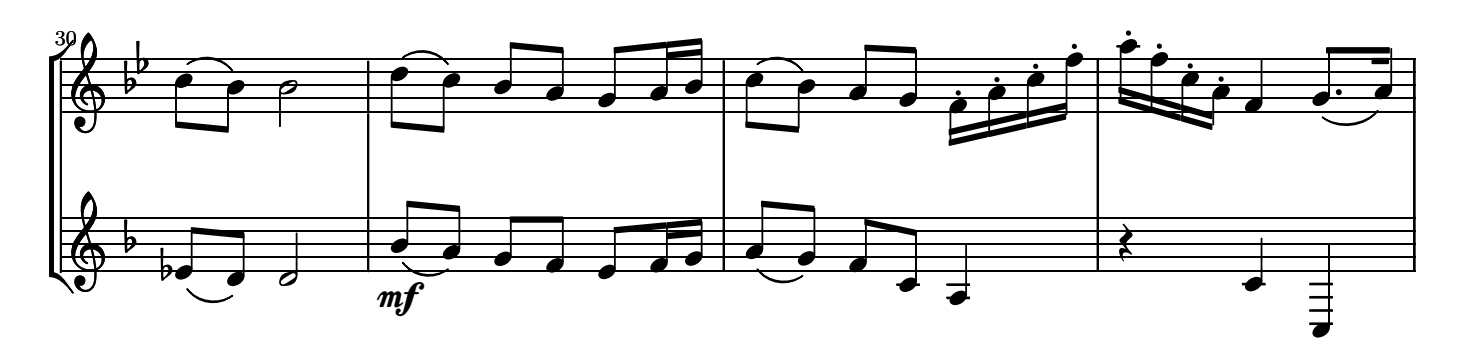

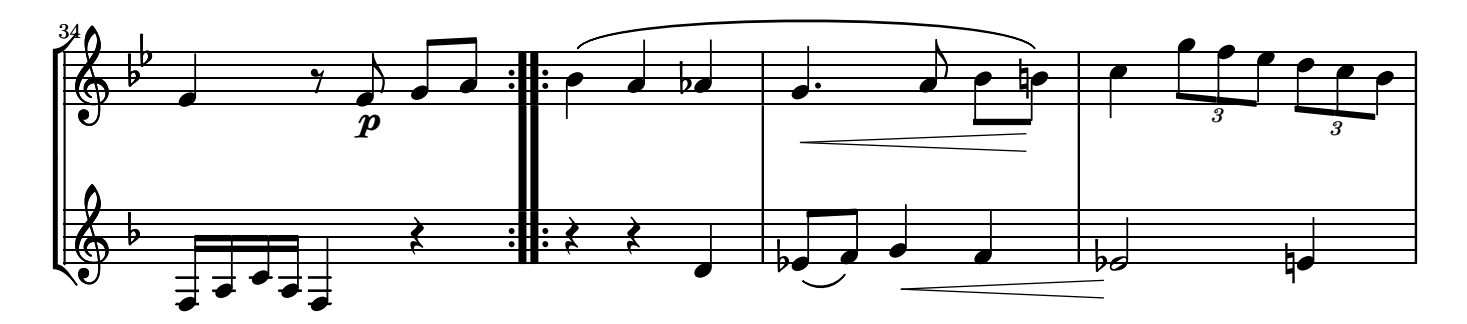

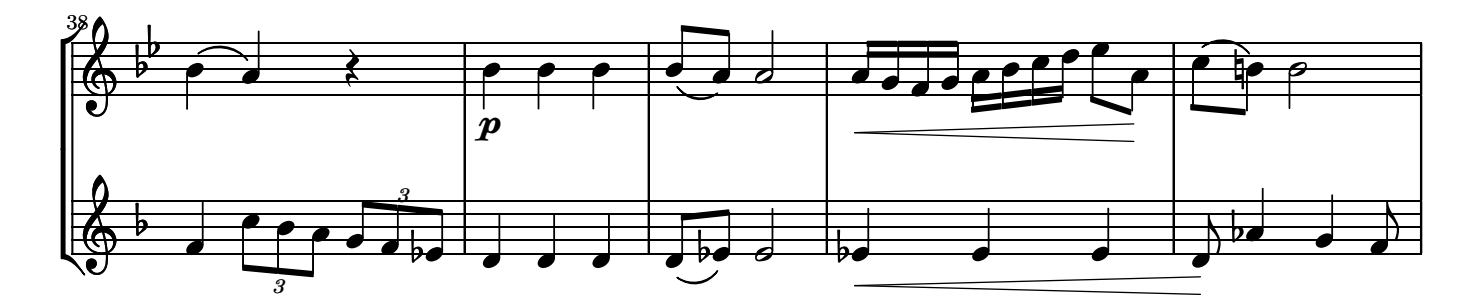

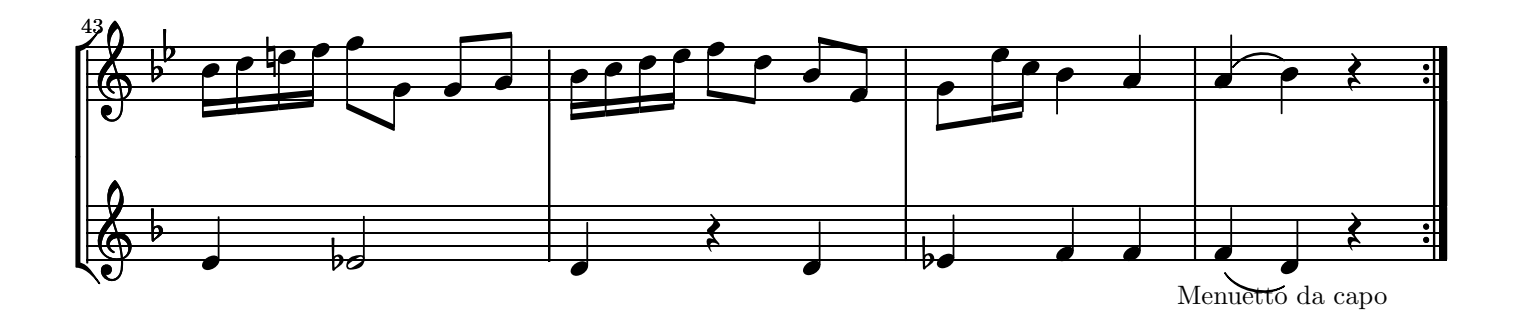

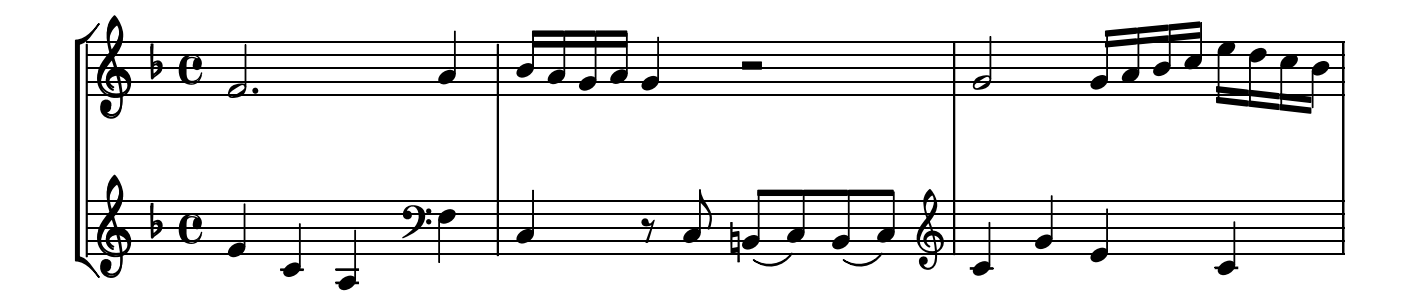

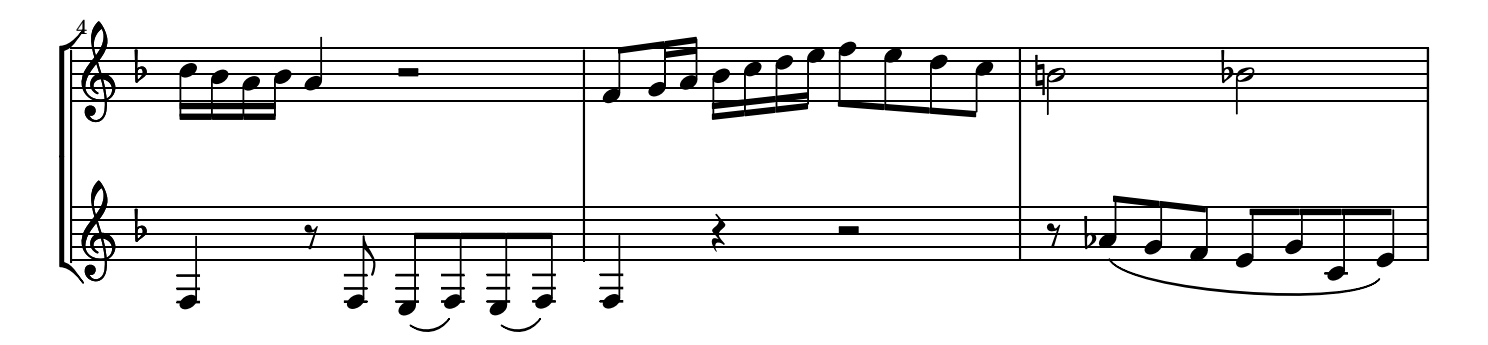

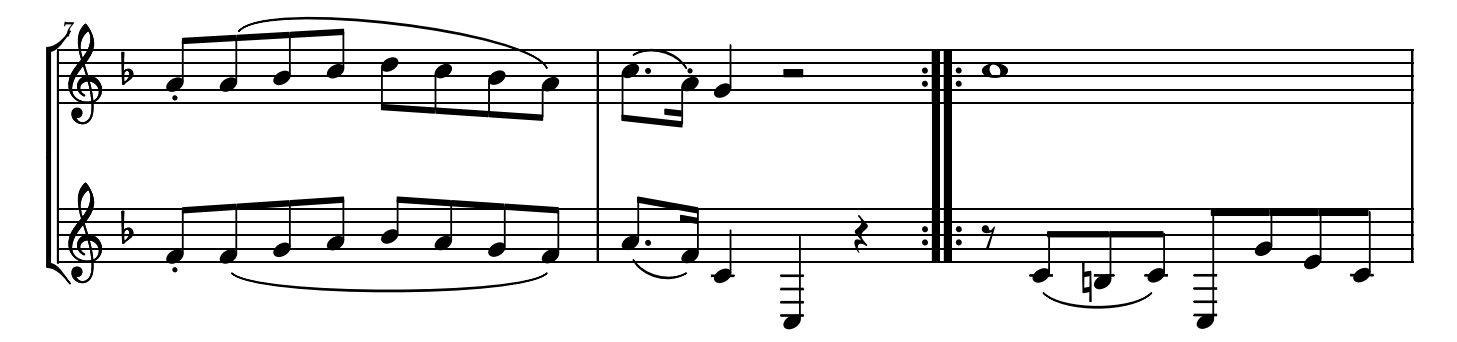

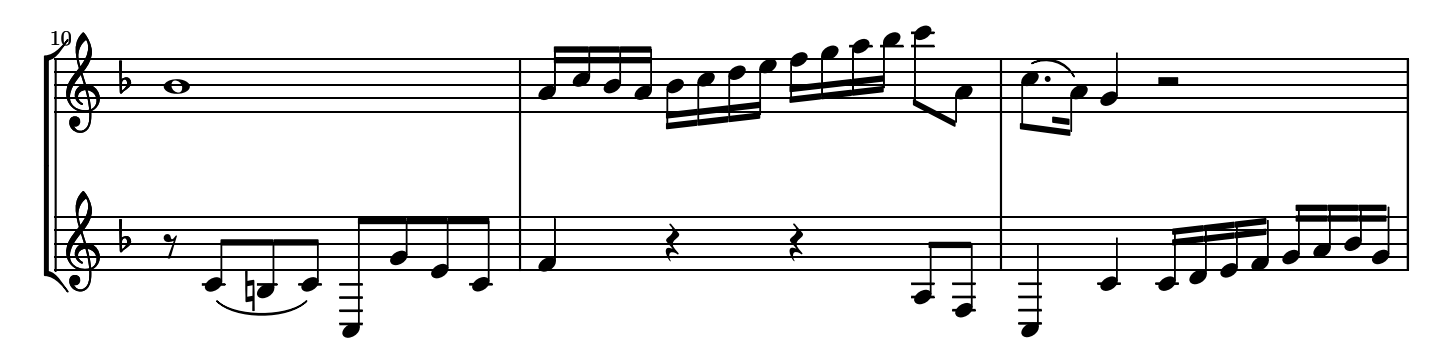

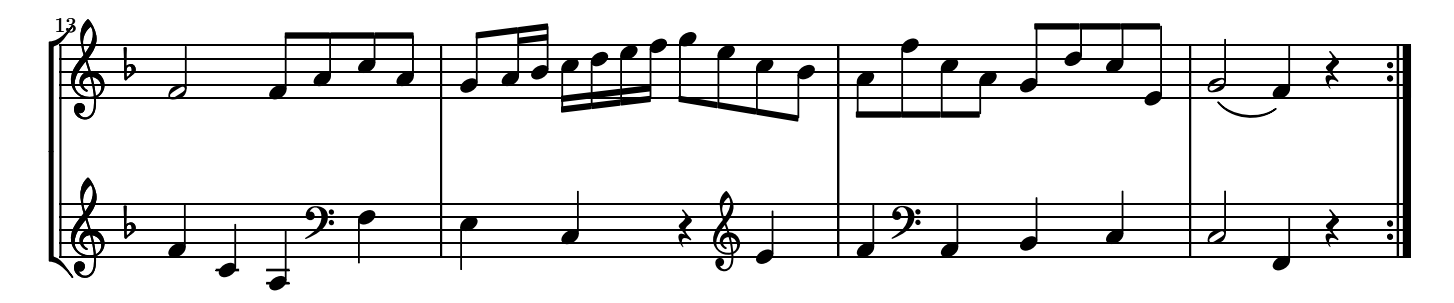

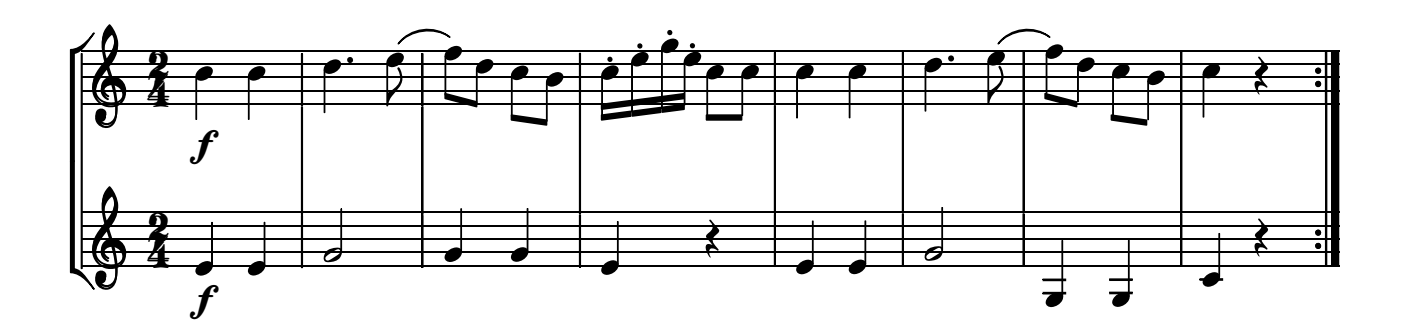

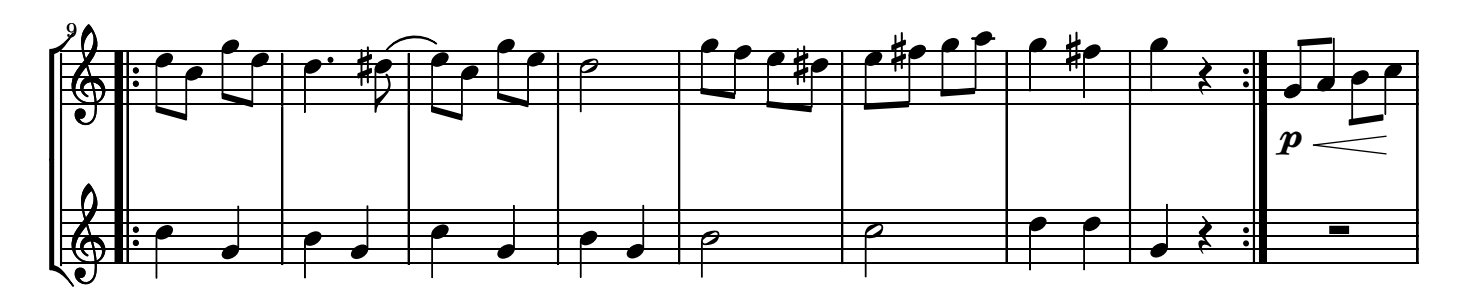

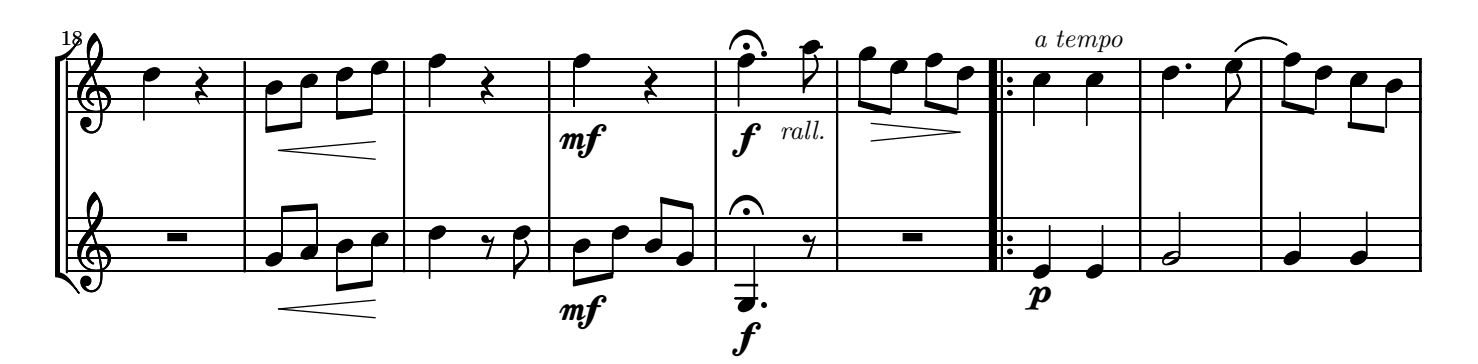

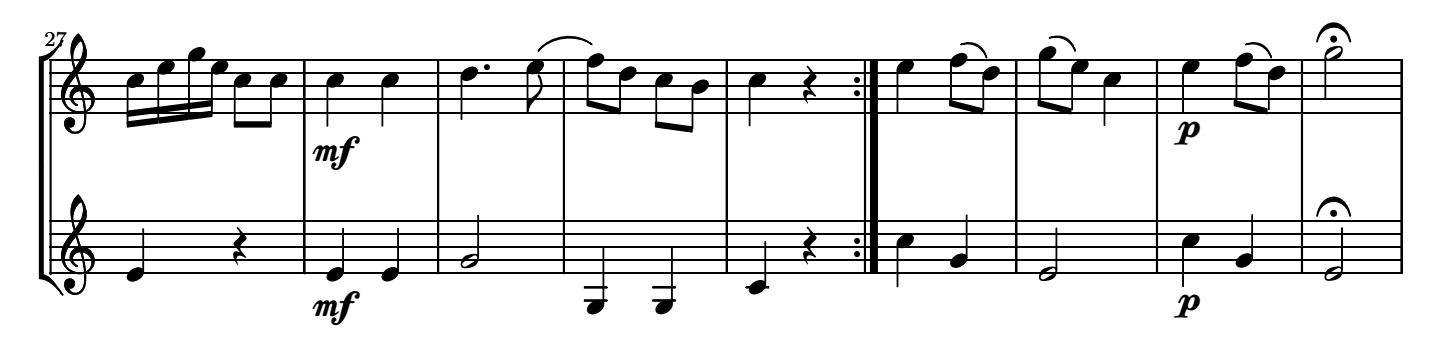

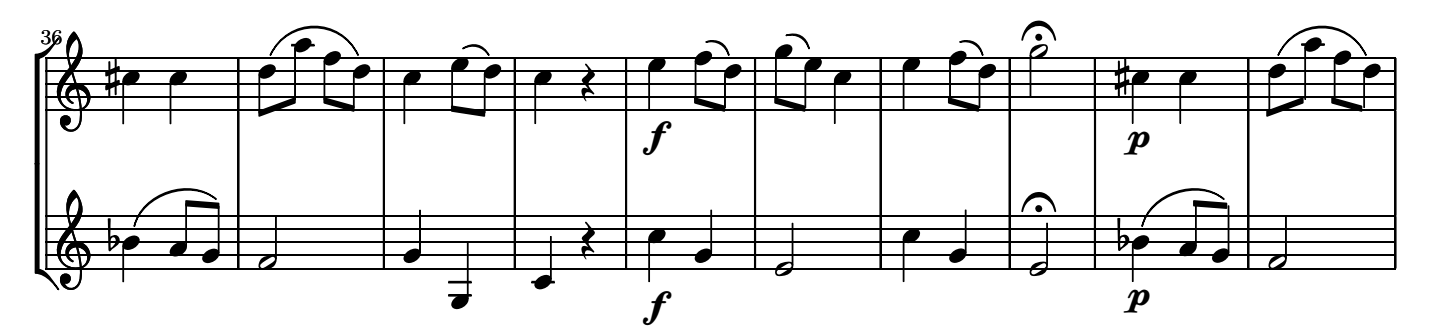

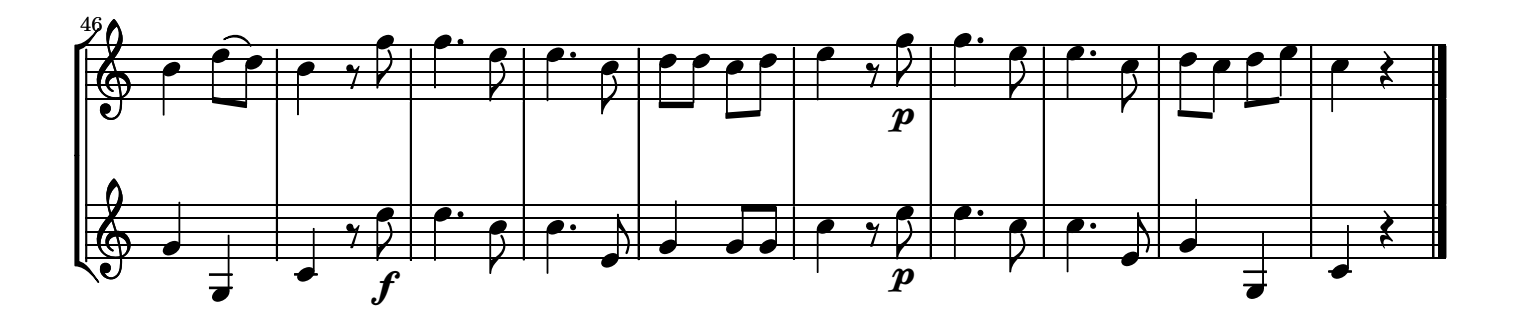

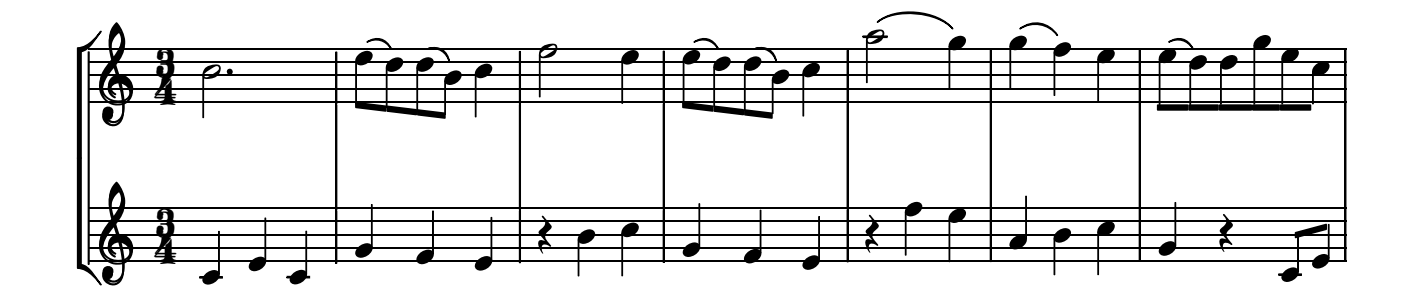

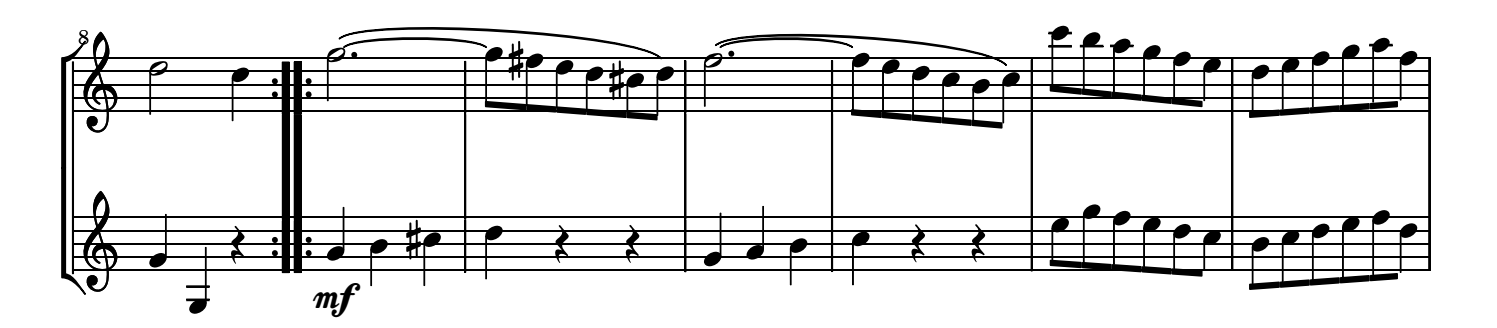

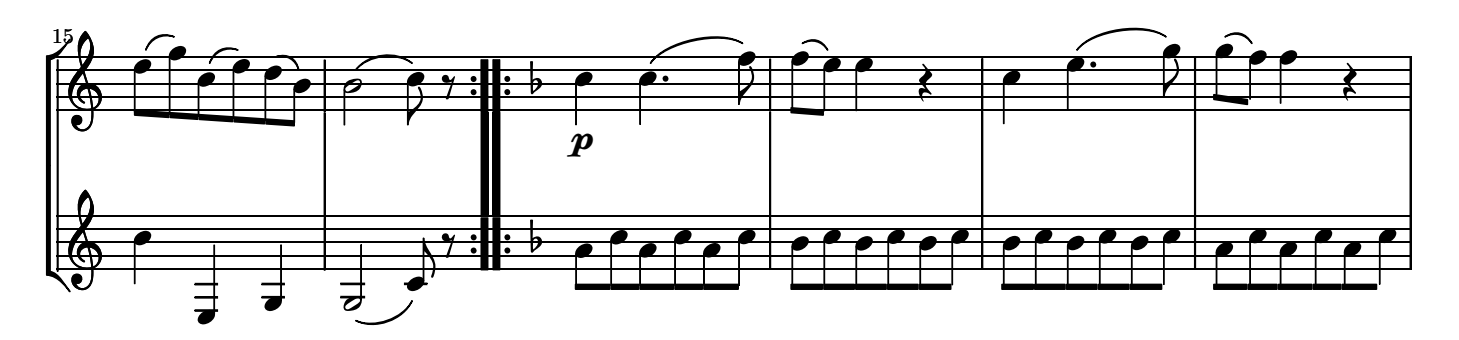

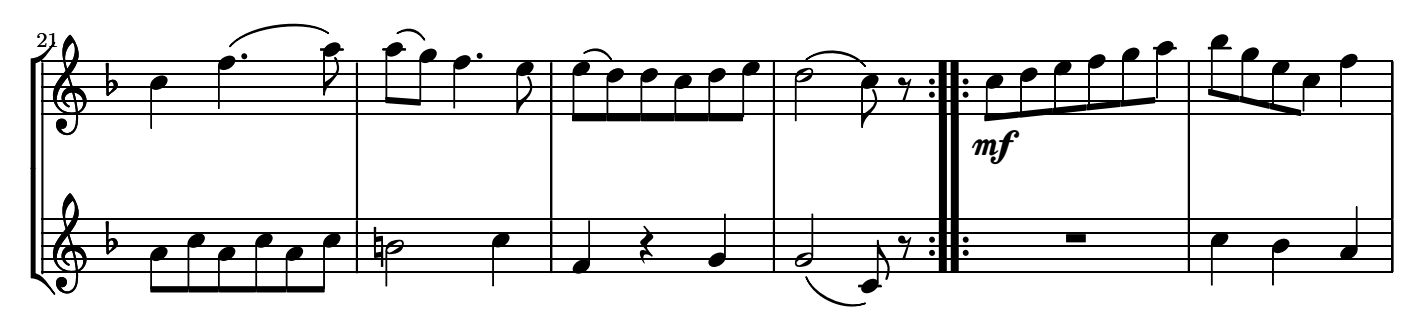

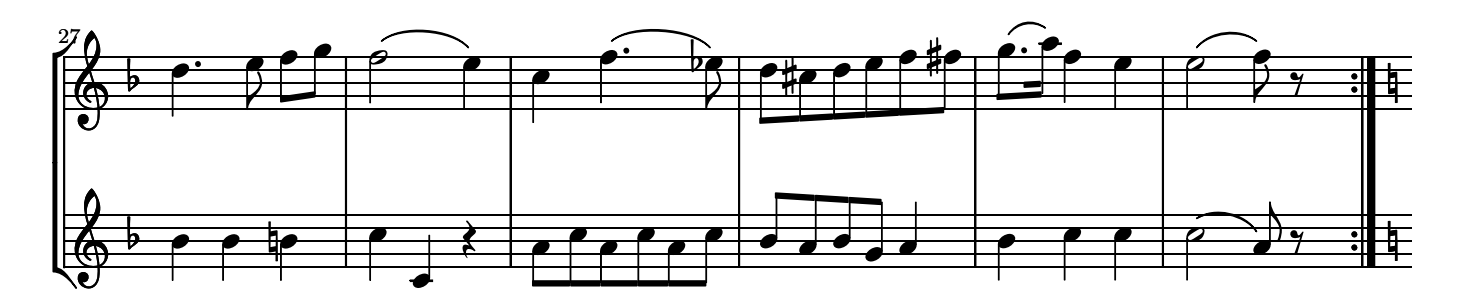

No 10. Andante

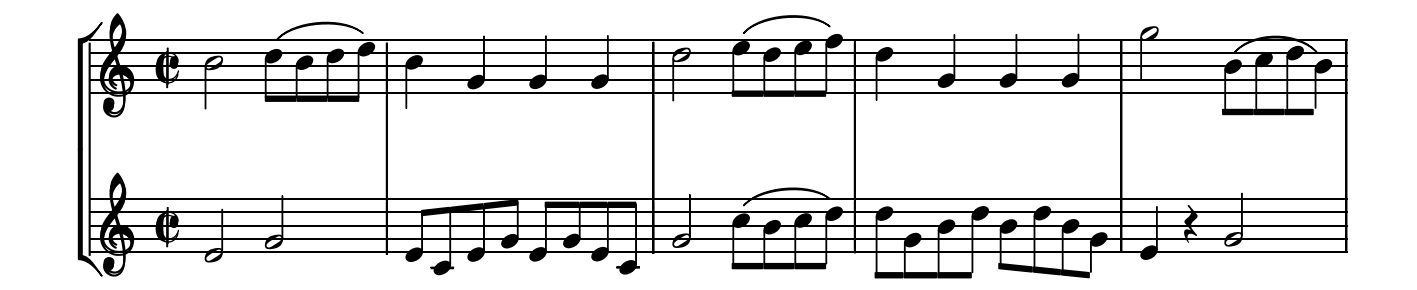

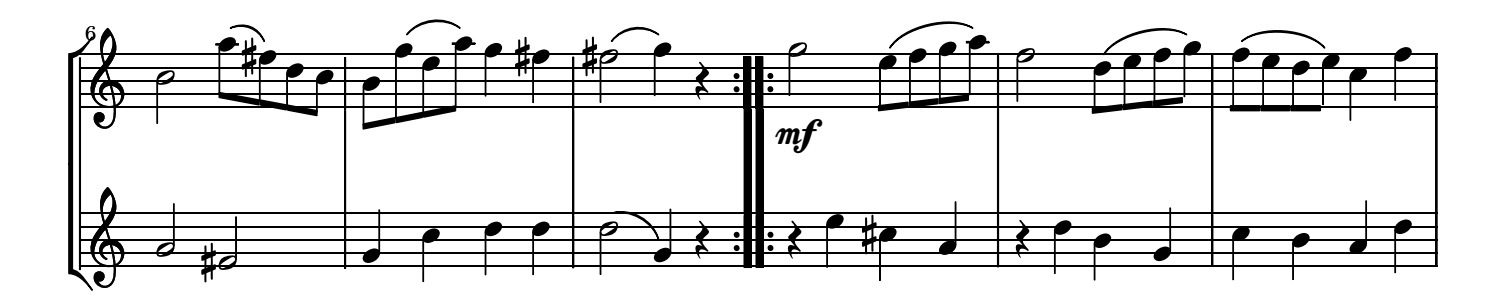

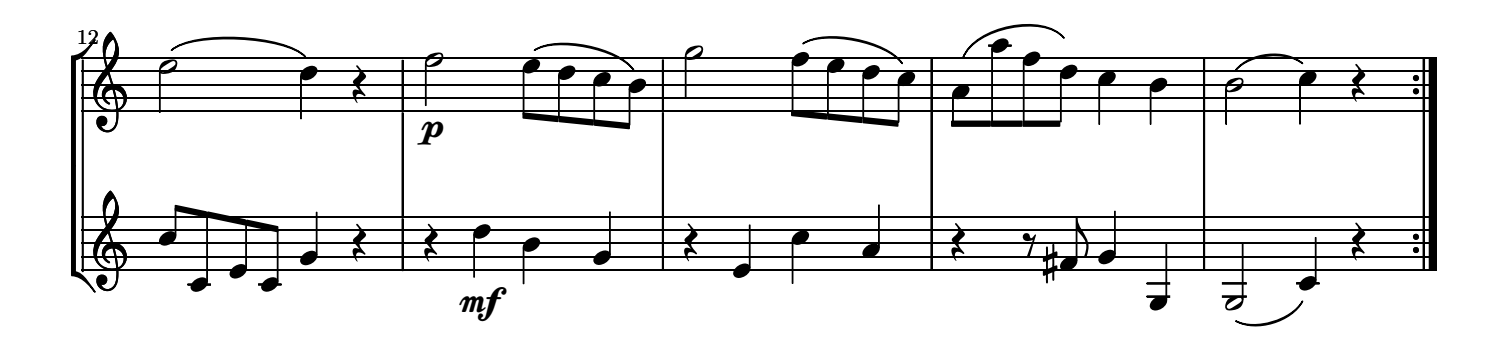

№ 11. Менуэт

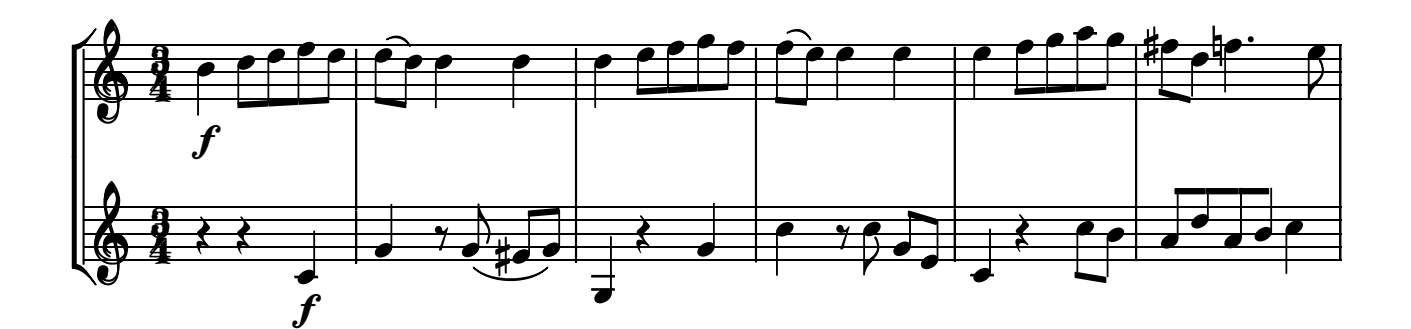

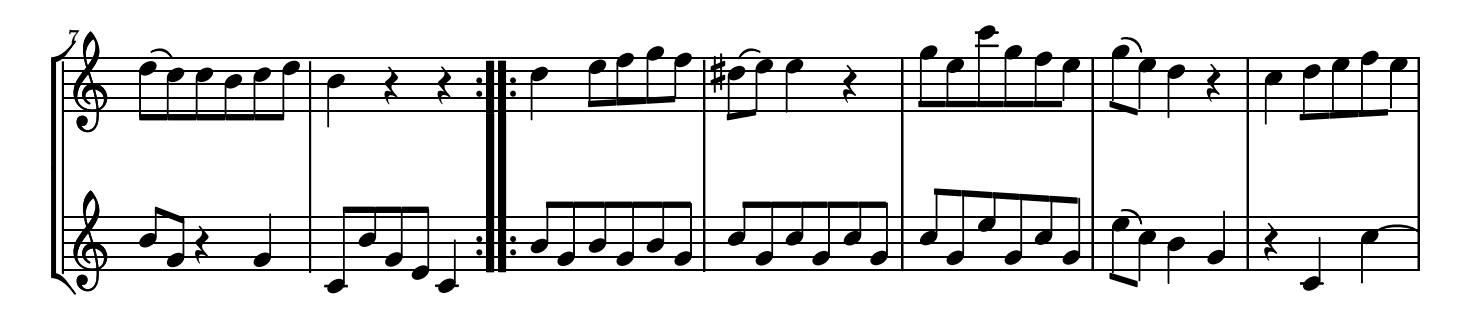

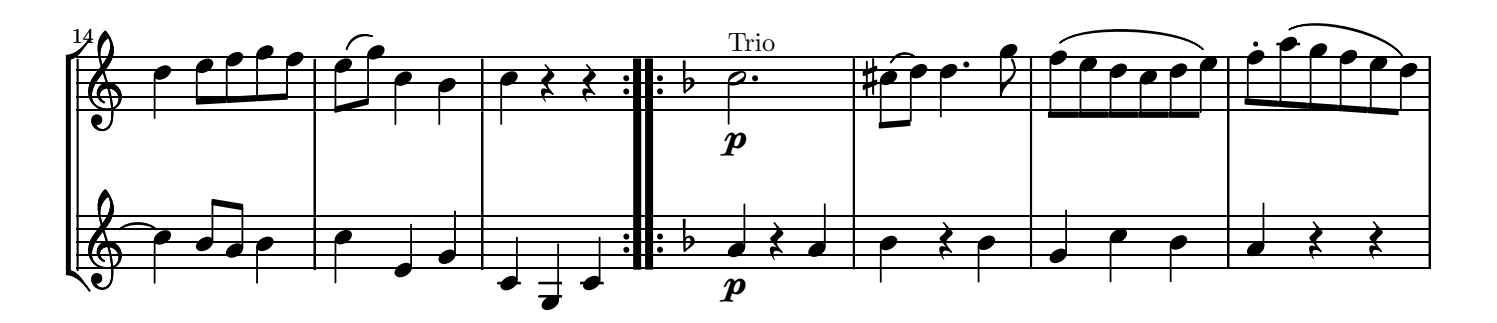

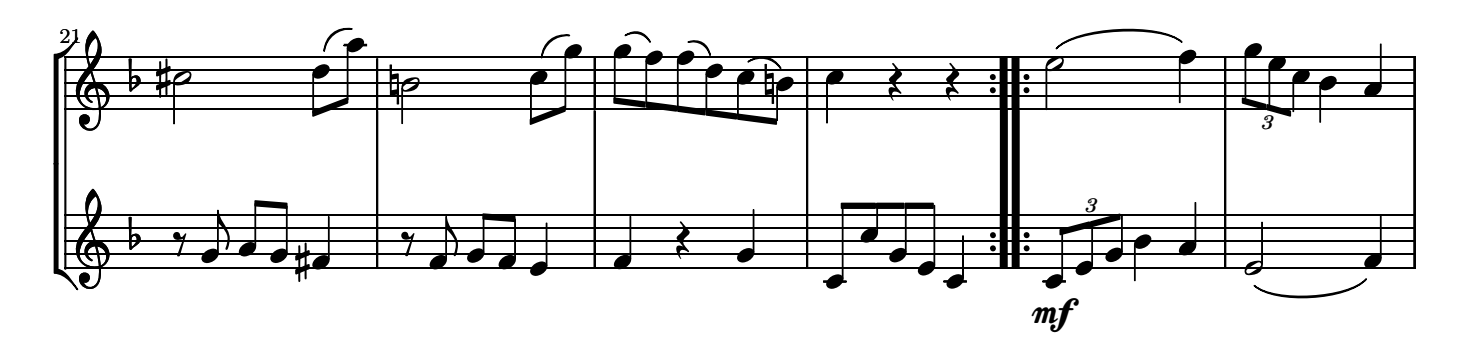

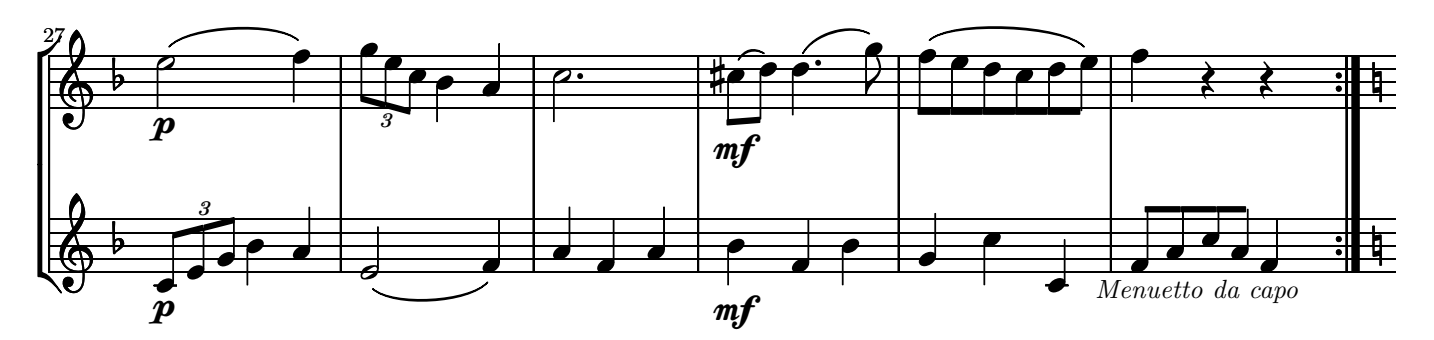

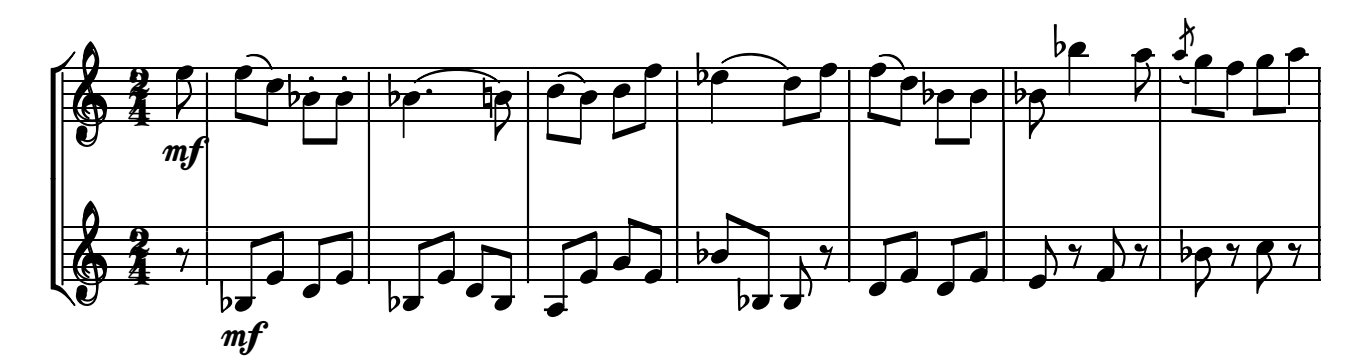

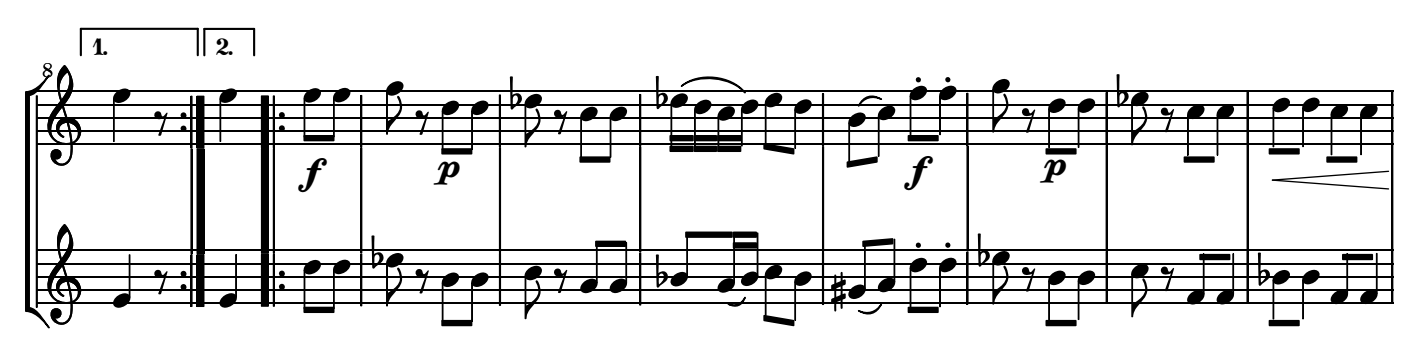

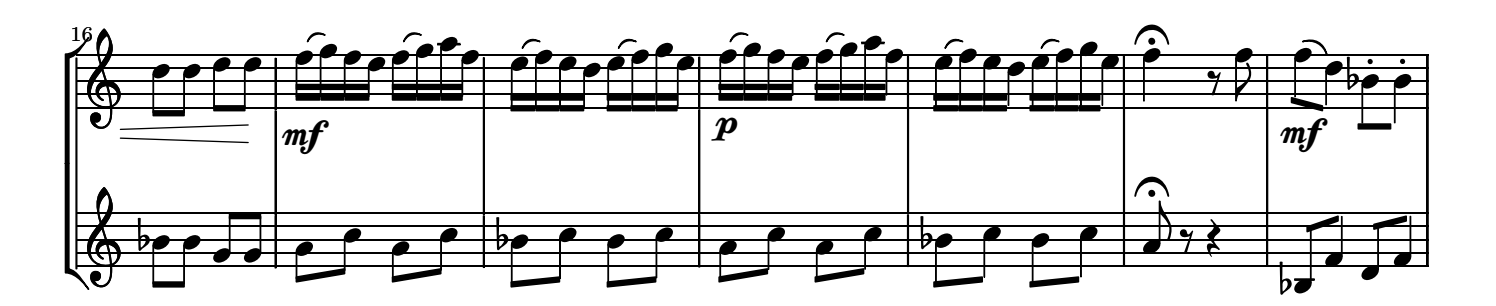

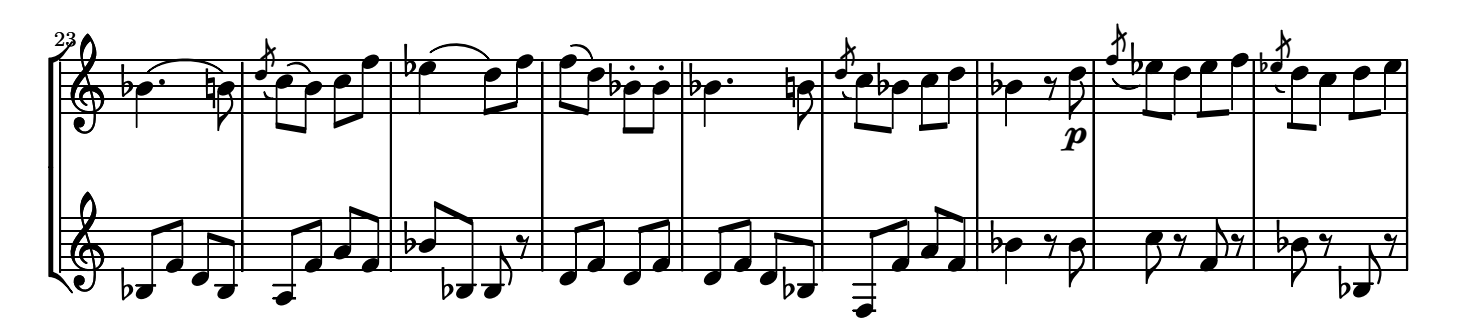

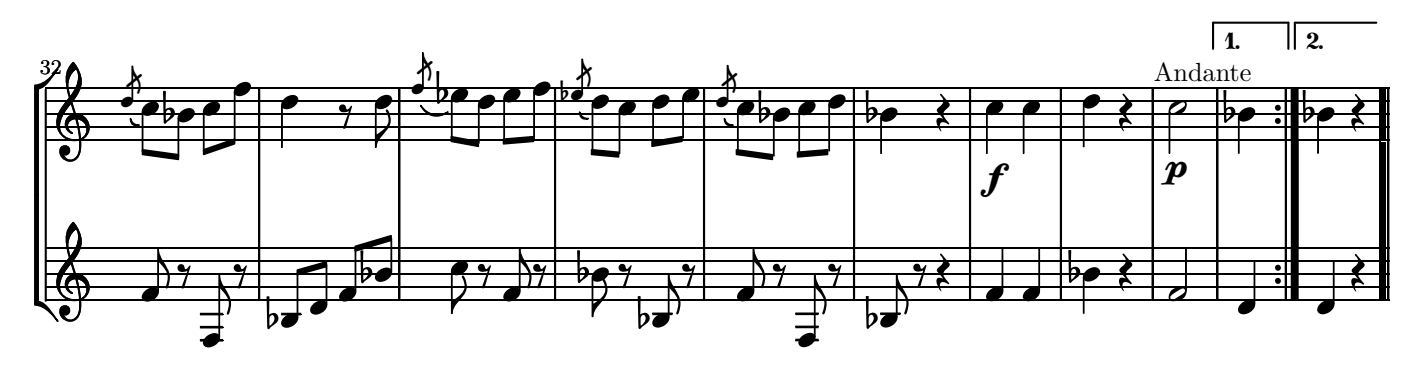